## **Projets du client**

En appuyant sur  $\mathbf{:=}\sum_{n=1}^{\infty}$  vous voyez à quel(s) projet(s) un client est affecté.

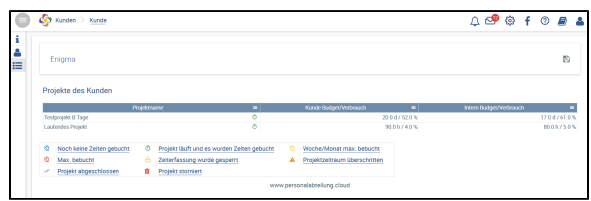

Lorsque vous sélectionnez un [projet](https://confluence.service-du-personnel.cloud/pages/viewpage.action?pageId=48202029), vous recevez tous les détails du *projet*.